### **Formation en Bioinformatique Plateforme ABiMS 2023**

## Module

# *Utilisation du cluster de calcul SLURM*

### **Objectifs**

- Disposer des concepts et de bonnes pratiques d'utilisation des ressources de calcul.
- Être capable d'utiliser les ressources de calcul de la plateforme en toute autonomie.

#### **Programme**

- Introduction : les équipements (calcul et stockage), espaces de travail, les outils et les données.
- Calcul parallèle : concepts, ressources
- Soumission de jobs (srun, sbatch)
- Monitorer, vérifier, controler les jobs (squeue, scontrol, scancel, sacct).
- Base de l'optimisation d'un job
- Solutions de parallélisation des jobs :  $(-\arctan x)$

**Public**

Personnel scientifique et technique

**Prérequis** Être autonome sous Linux ou avoir suivi le module Linux initiation

> **Modalités pédagogiques** Cours réalisé en présentiel : salle TP info IGM Théorie : 20% / Pratique : 80%

> > **Durée :** 1 journée

**Intervenant·es** Gildas LE CORGUILLÉ / Charlotte BERTHELIER **Renseignements formation**  *mark.hoebeke [@sb-roscoff.fr](mailto:christophe.caron@sb-roscoff.fr)*

Tél : 02 98 29 25 68

**Pré-inscriptions en ligne** *<http://abims.sb-roscoff.fr/formation>*

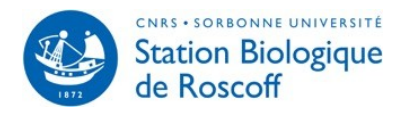

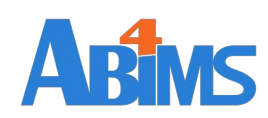